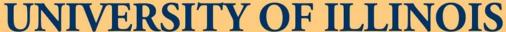

AT URBANA-CHAMPAIGN

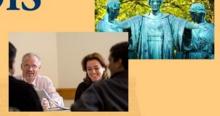

#### **2013 BUSINESS LEADERSHIP CONFERENCE**

# Best Options for Expense Reporting and Analysis...and Standard Report Analysis

March 11, 2013

10:30 - 11:45

3:15 - 4:30

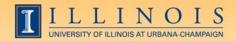

265-6539

#### Workshop Presenter

 Mandy Bodine - Functional Area Coordinator -Finance <u>abodine@uillinois.edu</u>

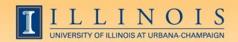

#### Please ...

- Turn off cell phones.
- Avoid side conversations.
- Feel free to ask questions.
- Sign the attendance roster.
- Complete the evaluation at the end of the workshop.

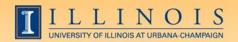

#### Workshop Objectives

- Provide a better understanding of the universes that contain expenses.
- Review expenditure analysis via Excel and the Expense Trends cube.
- Assist users in identifying the best tool(s) to use based on their needs.
- Participate in assessment of existing reports

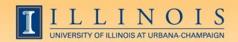

## What are the options for Expense Reporting?

- AITS provides many options for reporting on expenses
- Each option has varying degrees of details
  - EDW Finance OL/GL universe
  - EDW Finance HRFIN BOS Expenses universe
  - Expense Trends Analysis OLAP cube

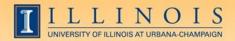

#### What are the differences?

| EDW – Finance OL/GL                                                                                                    | EDW – HRFIN BOS Expenses                                                                                                    | Expense Trend Analysis OLAP Cube                                                                                           |
|----------------------------------------------------------------------------------------------------|----------------------------------------------------------------------------------------------------|----------------------------------------------------------------------------------------------------|
| Contains details of Operating<br>Ledger Transactions; such as<br>descriptive text, rule class code,<br>document number, FY, FP,<br>transaction date, CFOAPAL | Contains limited details of operating ledger transactions; such as descriptive text, document number, FY, FP, transaction date, CFOAPAL | Contains summarized transactions to the CFOAP and 1st 2 characters of the document number.                                 |
| Payroll transactions summarized to the document number and CFOAPAL                                                                                           | Payroll transactions broken out to show the details of the employees that were paid                                                     | Can identify payroll by account type, but details of transaction or employees paid is not available                        |
| P-Card transactions summarized to document number and CFOAPAL                                                                                                | P-Card transactions broken out to show the details of purchase                                                                          | Included Purchase Method Code<br>field which indicates from where<br>expense originated: ie; Banner, P-<br>Card, iBuy, TEM |
| Includes Expenses, Budget, Revenue                                                                                                    |                                                                                                    |                                                                                                    |
| and Encumbrances                                                                                                    | Expenses Only                                                                                                    | Expenses Only                                                                                                    |
| Includes all data back to FY 2003.                                                                                                    | Includes data for current FY and last 5 FY.                                                                                             | Includes data for current FY and last 5 FY.                                                                                |
| Accessible via Business Objects universe or direct connection to database                                                                                    | Accessible via Business Objects universe or direct connection to database                                                               | Accessible via Excel pivot table or direct connection to data base.                                                        |

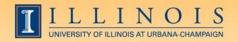

#### When to use each option

- Think about what question you are asking.
- The correct tool depends on the question or task.
  - Do you need reconcile or list transactions as they appear in Banner?
  - Do you wish to see transactions from Banner, but with additional details from payroll or P-Card?
  - Do you wish to explore the data to identify trends or anomalies?
    - What if you want to see the details of your findings?

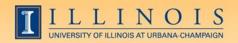

#### **Tool Training**

- Business Objects training to be offered starting in April
- Expense Trends Analysis training offered periodically
  - Check out DS website for course offerings;http://www.ds.uillinois.edu/web/Home/Help/Classes.aspx
- Pivot table training offered by CITES on go.illinois.edu/lynda

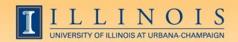

#### Standard Reports

- Why are we talking about standard reports?
  - Always a good idea to review what we have
    - Are all reports still relevant
    - Are others needed
    - Are some reports close, but not quite there
  - AITS will upgrading the Business Objects software in 2015.
  - Desktop Intelligence will not be supported after the upgrade...Web Intelligence will
  - Most Finance standard reports are written in Desktop Intelligence – these will need to be rewritten
  - AITS and OBFS partnering to analyze usefulness of existing reports

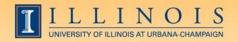

#### Standard Reports

- Work in groups to discuss reports
  - Think about the standard reports you use today
    - Are these hitting the mark?
    - Is the level of detail appropriate?
    - What about the prompts? Do they make sense?
    - Do you run the reports on demand via EDDIE, or use ViewDirect?
    - Do you get reports from other sources you would like to have available for on demand?

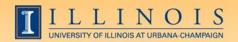

#### Standard Reports

- Just getting started...
- Please let Tanya Williamson or myself know if you would like to be involved in further analysis
  - twllmsn@uillinois.edu

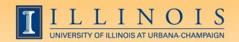

#### Workshop Summary

- Reviewed the options for expense reporting
  - Universes and cube
  - When is each option appropriate
- Discussed standard reports conversion
  - What is working, what is not
- As always, contact me with questions

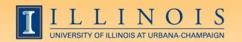

### Questions / Concerns?